## sales on-the-go

Taking your sales with you has never been easier when you add the PrimeStar custom hyperlink to the home screen of your mobile device. Follow the instructions below to see how you can use your Android device for more selling power on-the-go!

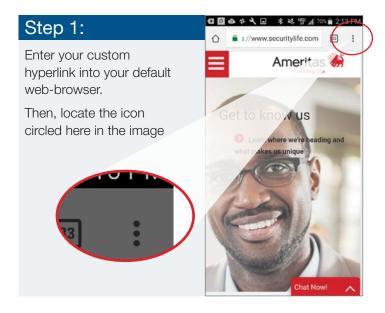

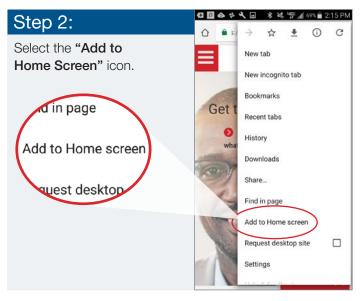

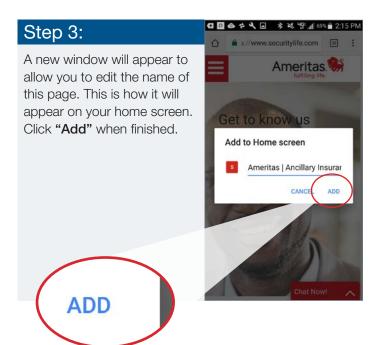

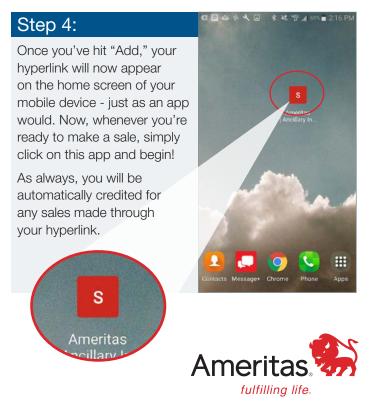

For Agent use only - not to be used in a sales situation.

Ameritas, the bison design, "fulfilling life" and product names designated with SM or ® are service marks or registered service marks of Ameritas Life, affiliate Ameritas Holding Company or Ameritas Mutual Holding Company. All other brands are property of their respective owners. © 2017 Ameritas Mutual Holding Company.

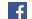

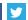

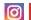

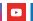

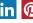